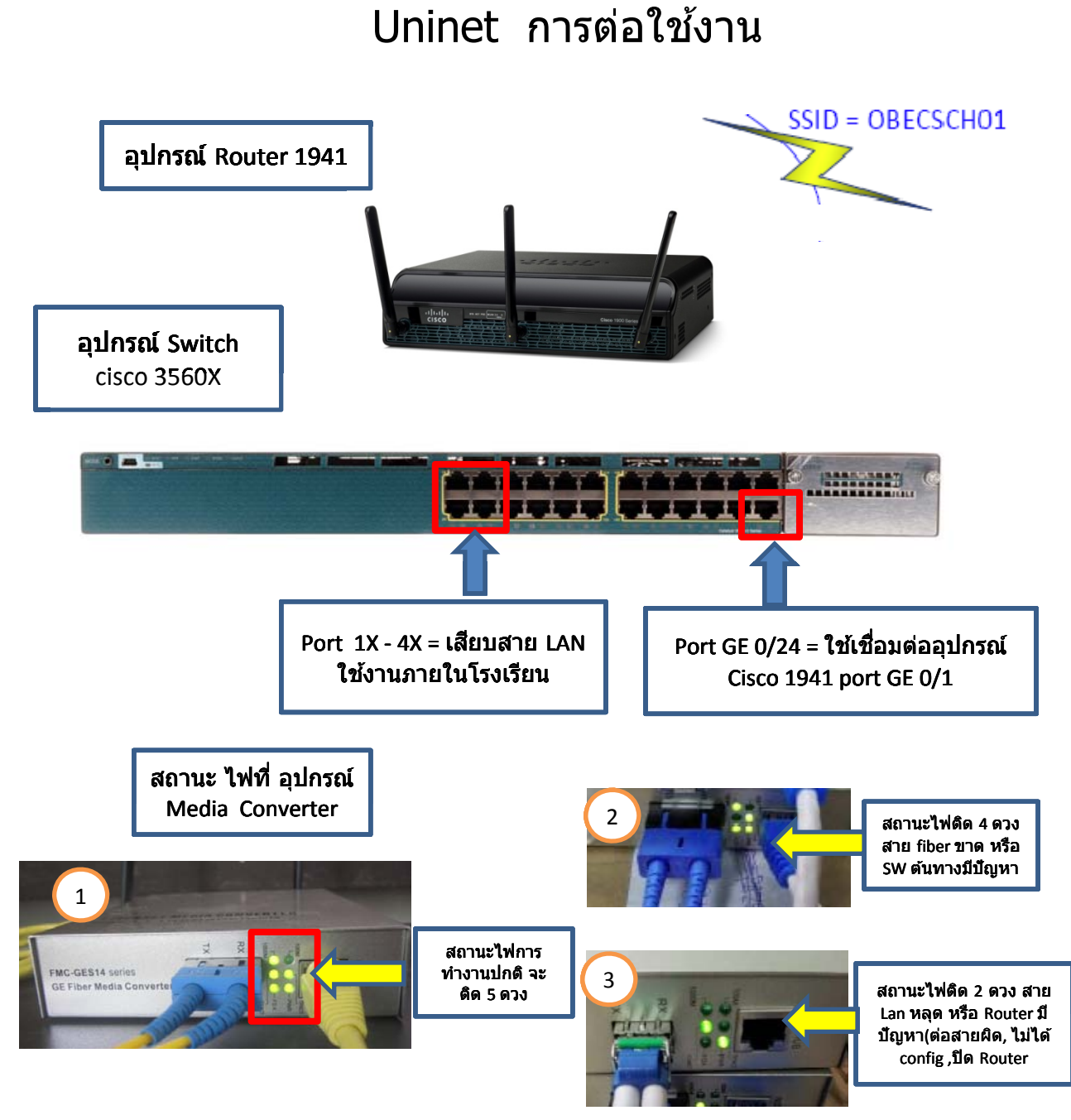

**Default Gateway : "192.168.0.1"**

เว็ป Test Speed ของเครือข่าย Uninet ติดตั้งที่ มหาวิทยาลัยแม่โจ้ วิทยาเขตแพร่ เฉลิมพระเกียรติ

"10.16.42.10/speed test/"

## **Access point HP V-M200**

**SSID = " OBECSCH02"**